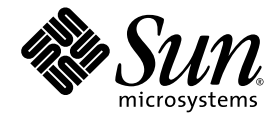

# Netra™ CT 820 Server Release **Notes**

Sun Microsystems, Inc. www.sun.com

Part No. 817-2646-13 July 2004, Revision A

Submit comments about this document at: <http://www.sun.com/hwdocs/feedback>

Copyright 2004 Sun Microsystems, Inc., 4150 Network Circle, Santa Clara, California 95054, U.S.A. All rights reserved.

Sun Microsystems, Inc. has intellectual property rights relating to technology that is described in this document. In particular, and without limitation, these intellectual property rights may include one or more of the U.S. patents listed at http://www.sun.com/patents and one or more additional patents or pending patent applications in the U.S. and in other countries.

This document and the product to which it pertains are distributed under licenses restricting their use, copying, distribution, and decompilation. No part of the product or of this document may be reproduced in any form by any means without prior written authorization of Sun and its licensors, if any.

Third-party software, including font technology, is copyrighted and licensed from Sun suppliers.

Parts of the product may be derived from Berkeley BSD systems, licensed from the University of California. UNIX is a registered trademark in the U.S. and in other countries, exclusively licensed through X/Open Company, Ltd.

Sun, Sun Microsystems, the Sun logo, AnswerBook2, docs.sun.com, Netra, OpenBoot, SunSolve, and Solaris are trademarks or registered trademarks of Sun Microsystems, Inc. in the U.S. and in other countries.

All SPARC trademarks are used under license and are trademarks or registered trademarks of SPARC International, Inc. in the U.S. and in other countries. Products bearing SPARC trademarks are based upon an architecture developed by Sun Microsystems, Inc.

The OPEN LOOK and Sun™ Graphical User Interface was developed by Sun Microsystems, Inc. for its users and licensees. Sun acknowledges the pioneering efforts of Xerox in researching and developing the concept of visual or graphical user interfaces for the computer industry. Sun holds a non-exclusive license from Xerox to the Xerox Graphical User Interface, which license also covers Sun's licensees who implement OPEN LOOK GUIs and otherwise comply with Sun's written license agreements.

U.S. Government Rights—Commercial use. Government users are subject to the Sun Microsystems, Inc. standard license agreement and applicable provisions of the FAR and its supplements.

DOCUMENTATION IS PROVIDED "AS IS" AND ALL EXPRESS OR IMPLIED CONDITIONS, REPRESENTATIONS AND WARRANTIES, INCLUDING ANY IMPLIED WARRANTY OF MERCHANTABILITY, FITNESS FOR A PARTICULAR PURPOSE OR NON-INFRINGEMENT, ARE DISCLAIMED, EXCEPT TO THE EXTENT THAT SUCH DISCLAIMERS ARE HELD TO BE LEGALLY INVALID.

Copyright 2004 Sun Microsystems, Inc., 4150 Network Circle, Santa Clara, California 95054, Etats-Unis. Tous droits réservés.

Sun Microsystems, Inc. a les droits de propriété intellectuels relatants à la technologie qui est décrit dans ce document. En particulier, et sans la limitation, ces droits de propriété intellectuels peuvent inclure un ou plus des brevets américains énumérés à http://www.sun.com/patents et<br>un ou les brevets plus supplémentaires ou les applications de brevet en attente d

Ce produit ou document est protégé par un copyright et distribué avec des licences qui en restreignent l'utilisation, la copie, la distribution, et la décompilation. Aucune partie de ce produit ou document ne peut être reproduite sous aucune forme, par quelque moyen que ce soit, sans l'autorisation préalable et écrite de Sun et de ses bailleurs de licence, s'il  $\hat{y}$  ena.

Le logiciel détenu par des tiers, et qui comprend la technologie relative aux polices de caractères, est protégé par un copyright et licencié par des fournisseurs de Sun.

Des parties de ce produit pourront être dérivées des systèmes Berkeley BSD licenciés par l'Université de Californie. UNIX est une marque déposée aux Etats-Unis et dans d'autres pays et licenciée exclusivement par X/Open Company, Ltd.

Sun, Sun Microsystems, le logo Sun, AnswerBook2, docs.sun.com, Netra, OpenBoot, SunSolve, et Solaris sont des marques de fabrique ou des marques déposées de Sun Microsystems, Inc. aux Etats-Unis et dans d'autres pays.

Toutes les marques SPARC sont utilisées sous licence et sont des marques de fabrique ou des marques déposées de SPARC International, Inc. aux Etats-Unis et dans d'autres pays. Les produits portant les marques SPARC sont basés sur une architecture développée par Sun Microsystems, Inc.

L'interface d'utilisation graphique OPEN LOOK et Sun™ a été développée par Sun Microsystems, Inc. pour ses utilisateurs et licenciés. Sun reconnaît les efforts de pionniers de Xerox pour la recherche et le développement du concept des interfaces d'utilisation visuelle ou graphique pour l'industrie de l'informatique. Sun détient une license non exclusive de X couvrant également les licenciées de Sun qui mettent en place l'interface d 'utilisation graphique OPEN LOOK et qui en outre se conforment aux licences écrites de Sun.

LA DOCUMENTATION EST FOURNIE "EN L'ÉTAT" ET TOUTES AUTRES CONDITIONS, DECLARATIONS ET GARANTIES EXPRESSES OU TACITES SONT FORMELLEMENT EXCLUES, DANS LA MESURE AUTORISEE PAR LA LOI APPLICABLE, Y COMPRIS NOTAMMENT TOUTE GARANTIE IMPLICITE RELATIVE A LA QUALITE MARCHANDE, A L'APTITUDE A UNE UTILISATION PARTICULIERE OU A L'ABSENCE DE CONTREFAÇON.

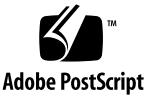

### **Contents**

[Firmware Versions](#page-5-0) 2 [Known Issues](#page-6-0) 3 [Replacing the](#page-9-0) ctvlan Initialization Script 6

## Netra CT 820 Server Release Notes

The *Netra CT 820 Server Release Notes* contain important and late-breaking information about the Netra™ CT 820 Server, including:

- ["Firmware Versions" on page](#page-5-0) 2
- ["Known Issues" on page](#page-6-0) 3

The most recent versions of the Netra CT 820 Server documentation are available at: <http://www.sun.com/products-n-solutions/hardware/docs/Servers/>

### <span id="page-5-0"></span>Firmware Versions

For this release of the software, the CT 820 server firmware must at the following (or compatible) versions:

- Netra CP2300 cPSB board Firmware version: 1.0.18
- SMCFW FLASH Code version 4.1.6
- SMCFW BOOT Code version: 4.15.2

To display the current firmware version, use the .version command at the OpenBoot PROM prompt. For example:

ok **.version**

If you do not have the correct versions of the firmware, go to the SunSolve Web site, <http://www.sun.com/sunsolve>, and download the following firmware patch.

■ 115193-07

Refer to the Readme file in the patch for any special installation instructions and to the *Netra CP2300 cPSB Board Installation and Technical Reference Manual* (816-7186) for instructions on upgrading the firmware.

## Known Issues

[TABLE](#page-6-1) 1 shows the known issues with this release of the Netra CT 820 server.

#### <span id="page-6-1"></span>**TABLE 1** Known Issues

<span id="page-6-0"></span>

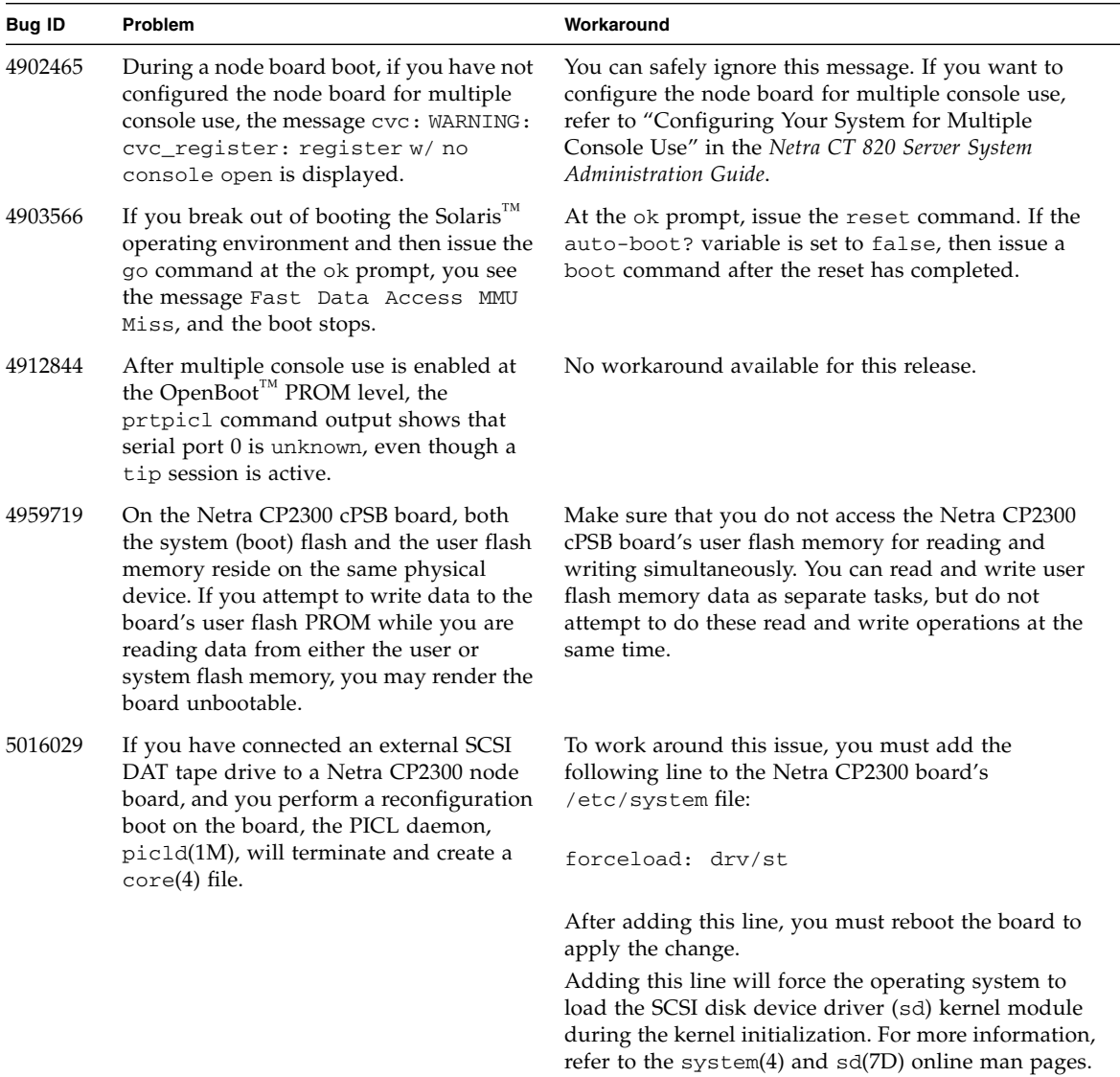

#### **TABLE 1** Known Issues *(Continued)*

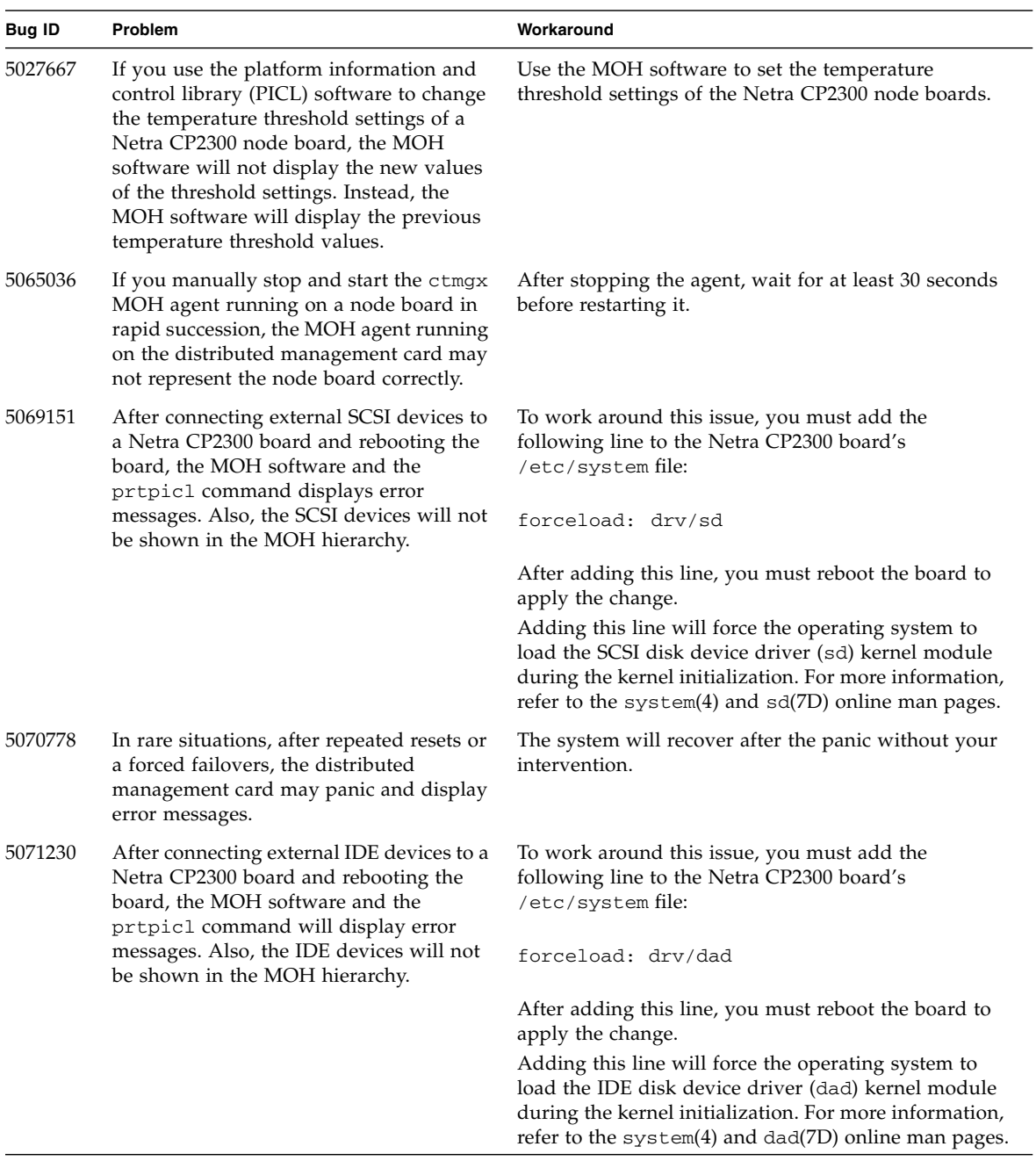

#### **TABLE 1** Known Issues *(Continued)*

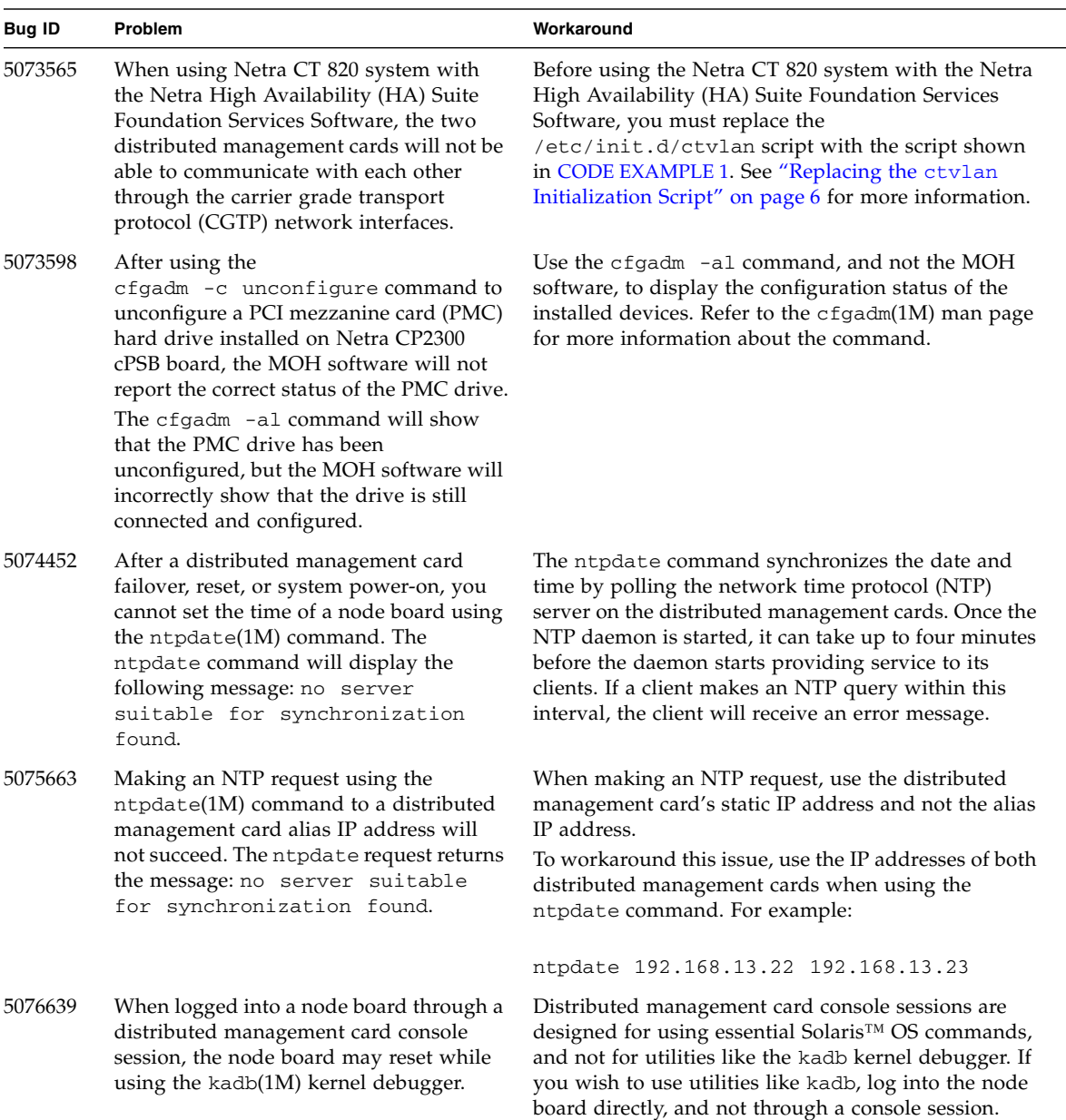

#### <span id="page-9-0"></span>Replacing the ctvlan Initialization Script

Before using the Netra High Availability (HA) Suite Foundation Services software on the Netra CT 820 system, you must replace the  $/etd/init.d/ctv1an initialization$ and termination script with the script shown in CODE [EXAMPLE](#page-9-1) 1.

```
CODE EXAMPLE 1 New ctvlan Initialization Script
```

```
#!/bin/sh
#
#
# Copyright (c) 1996-2004 by Sun Microsystems, Inc.
# All rights reserved.
#
# Updated ctvlan script for NHAS
# ctvlan v1.0 07/09/04
BASEDRV0=dmfe33000
BASEDRV1=dmfe44001
IFNAME0=$BASEDRV0
IFNAME1=$BASEDRV1
IPADDR=$1
NETMASK=$2
SLOTNUM='echo $1 | cut -d. -f4'
NETWORK='echo $1 | cut -d. -f1-3'
VLAN0='expr $SLOTNUM + 32'
VLAN1='expr $SLOTNUM + 64'
VLAN0IPADDR=$NETWORK.$VLAN0
VLAN1IPADDR=$NETWORK.$VLAN1
SYSMGTIP=$IPADDR
if [ -f /etc/.UNCONFIGURED ]; then
    exit 1
fi
#
# This script needs to check for 2 files. Since crfs.sync.ok is only created 
# on MENs, this script needs to check if either of the 2 files
# (crfs.sync.ok or nma.pid) exists. 
#
# Need to put this into a loop since NHAS does not complete until almost 
# beginning of rc3.d time. Poll every 5 seconds 
#
```
**CODE EXAMPLE 1** New ctvlan Initialization Script *(Continued)*

```
while true ; do 
if [ -f /var/run/SUNWcgha/crfs.sync.ok ] || [ -f /var/run/SUNWcgha/nma.pid ]; 
then
 #
    # Configure VLAN interfaces
    #
    /sbin/ifconfig $IFNAME0 plumb
    /sbin/ifconfig $IFNAME1 plumb
    /sbin/ifconfig cgtp1 plumb
    /sbin/ifconfig $IFNAME0 $VLAN0IPADDR private netmask $NETMASK up
    /sbin/ifconfig $IFNAME1 $VLAN1IPADDR private netmask $NETMASK up
    /sbin/ifconfig cgtp1 $NETWORK.$SLOTNUM netmask $NETMASK up
 #
    # Add the routes
    #
    # Route to Active-DMC
    /usr/sbin/route add $NETWORK.22 $NETWORK.54 -multirt -setsrc $SYSMGTIP
    /usr/sbin/route add $NETWORK.22 $NETWORK.86 -multirt -setsrc $SYSMGTIP
    # Route to Standby-DMC
    /usr/sbin/route add $NETWORK.23 $NETWORK.55 -multirt -setsrc $SYSMGTIP
    /usr/sbin/route add $NETWORK.23 $NETWORK.87 -multirt -setsrc $SYSMGTIP
    # Route to DMC's floating Master-CGTP
    /usr/sbin/route add $NETWORK.25 $NETWORK.57 -multirt -setsrc $SYSMGTIP
    /usr/sbin/route add $NETWORK.25 $NETWORK.89 -multirt -setsrc $SYSMGTIP
    # Route to add multicast address for distributed MOH
    /usr/sbin/route add 224.224.224.224 $NETWORK.57 -multirt -setsrc $SYSMGTIP
    /usr/sbin/route add 224.224.224.224 $NETWORK.89 -multirt -setsrc $SYSMGTIP
    echo "NetraCT-820 System Management Bus Ready"
    break 
    else
       sleep 5
   f_1done
```